**PROVOZNÍ BUDOVA ZOO HODONÍN - DOKUMENTACE PRO PROVÁDĚNÍ STAVBY**

# **OBECNÉ**

*Vážení účastníci,*

*dovolujeme si Vás pozvat k účasti v poptávkovém řízení pro veřejnou zakázku malého rozsahu s názvem:*

# **PROVOZNÍ BUDOVA ZOO HODONÍN - DOKUMENTACE PRO PROVÁDĚNÍ STAVBY**

*Od* **03. 05. 2018 v 13:00** *bude zpřístupněn internetový portál pro zadání Vaší nabídky.*

*Výběrové řízení se uskuteční formou "E-POPTÁVKA".*

*V případě Vašeho zájmu si prostudujte PŘEDMĚT, ZADÁVACÍ PODMÍNKY, NÁVOD a PRAVIDLA elektronických aukcí PROebiz.*

## *Vaši nabídku můžete zadávat až do* **14. 05. 2018 v 10:00***.*

*Pro vstup a zadání Vaší nabídky tohoto elektronického výběrového řízení, si pozorně prostudujte jednotlivé části uvedené v sekci "NÁVOD", případně kontaktujte administrátora ve věci administrace a technického zabezpečení veřejné zakázky (telefonem, e-mailem).*

**Hodonín***, dne:* **04. 05. 2018 v 12:42**

*Vyhlašovatelem a realizátorem poptávkového řízení je:* **Město Hodonín** *Masarykovo nám. 53/1 695 35 Hodonín Česká republika*

*Administrace a technické zabezpečení veřejné zakázky:* **MgA. Petr Drábek** *telefon:* **+420 518 316 338** *email:* **drabek.petr@muhodonin.cz**

*Kontaktní osoba k PŘEDMĚTU elektronického poptávkového řízení:* **Eva Tomčalová, DiS.** *telefon:* **518 316 467** *email:* **tomcalova.eva@muhodonin.cz**

# **PŘEDMĚT**

*Předmětem "E-POPTÁVKY" jsou tyto položky:*

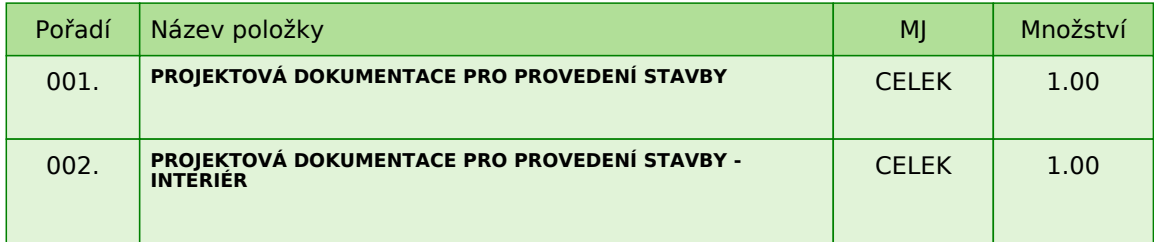

*Každou vloženou cenovou nabídku je* **NUTNÉ POTVRDIT STISKEM KLÁVESY ENTER!**

*V případě potřeby bližší specifikace se, prosím, obraťte na vyhlašovatele elektronického poptávkového řízení.*

**PROVOZNÍ BUDOVA ZOO HODONÍN - DOKUMENTACE PRO PROVÁDĚNÍ STAVBY**

# **ZADÁVACÍ PODMÍNKY**

*Město Hodonín, Masarykovo nám. 1, 695 35 Hodonín*

*v souladu s § 31 zákona č. 134/2016 Sb., o zadávání veřejných zakázek (dále jen zákon), Vás vyzývá k předložení cenové nabídky k zabezpečení zakázky malého rozsahu (nejedná se o zadávací řízení dle zákona) s názvem:*

#### **PROVOZNÍ BUDOVA ZOO HODONÍN - DOKUMENTACE PRO PROVÁDĚNÍ STAVBY**

#### **IDENTIFIKAČNÍ ÚDAJE VEŘEJNÉHO ZADAVATELE**

**Město Hodonín** *Statutární orgán: Mgr. Milan Lúčka, starosta města*

*Zastoupení v dané veřejné zakázce: Ing. Milan Hudec, vedoucí odboru investic a údržby*

*Sídlo zadavatele: Masarykovo nám. 53/1 695 35 Hodonín*

*IČ: 00284891 DIČ: CZ699001303*

*Bankovní spojení: Komerční banka, a. s., pobočka Hodonín, č. ú.: 424671/0100*

*Kontaktní osoba k předmětu elektronického poptávkového řízení: Eva Tomčalová, DiS. tel. 518 316 467, 724 264 510 e-mail: tomcalova.eva@muhodonin.cz*

*Kontaktní osoba ve věci administrace veřejné zakázky: MgA. Petr Drábek tel.: 518 316 338, 725 773 959 e-mail: drabek.petr@muhodonin.cz*

#### **1. VYMEZENÍ PŘEDMĚTU A ROZSAHU VEŘEJNÉ ZAKÁZKY**

*Předmětem zakázky PROVOZNÍ BUDOVA ZOO HODONÍN - DOKUMENTACE PRO PROVÁDĚNÍ STAVBY je vypracování projektových dokumentací:*

*-* **dokumentace pro provedení stavby**

*-* **dokumentace pro provedení stavby - interiér**

*které budou zpracovány v potřebném rozsahu a obsahu dle vyhl. 499/2006 Sb., o dokumentaci staveb ve znění pozdějších předpisů a dalšími platnými zákony, vyhláškami a ČSN.*

*Projektová dokumentace pro provedení stavby bude obsahovat zejména:*

- *stavební část*
- *statika*
- *elektroinstalace silnoproud, slaboproud*
- *ústřední vytápění a tepelná čerpadla*
- *zdravotechnika*
- *vzduchotechnika a chlazení (sklad, kanceláře, jídelna)*
- *položkový rozpočet*
- *soupis prací a dodávek pro zadání veřejné zakázky*

*Projektová dokumentace pro provedení stavby - interiér, bude obsahovat zejména:*

- *kladečské schémata dlažeb a obkladů s výpisem materiálů*
- *vybavení nábytkem: kanceláře, vstupní chodba, pokoje pro brigádníky, denní místnost, přípravny, soc.*

*zázemí-šatny, přípravny krmiv a sklady (v rozsahu: popis výrobku, rozměry, materiálová specifikace, barvy, aj.) - vybavení elektrospotřebiči*

- *orientační systém cedule, piktogramy*
- *položkový rozpočet*
- *soupis prací a dodávek pro zadání veřejné zakázky*

*Projektové dokumentace budou vyhotoveny v 6 listinných vyhotoveních a rovněž v jednom vyhotovení v digitální podobě na CD ve formátu PDF, DWG, DOC, XLS a v souřadném systému S-JTSK.*

*Dodavatel poskytne součinnost při výběrovém řízení na zhotovitele stavby, zejména při zpracování odpovědí na dotazy k projektové části zadávací dokumentace v rámci vyjasňování zadávací dokumentace zájemci o veřejnou zakázku na stavební práce.*

# **2. VARIANTNOST NABÍDEK**

*Varianty nabídky, resp. více nabídek jednoho uchazeče, nejsou přípustné.*

## **3. PODKLADY PRO PLNĚNÍ ZAKÁZKY**

*Pro plnění předmětu veřejné zakázky zadavatel poskytuje projektovou dokumentaci vypracovanou společností PROST Hodonín s.r.o. (příloha č. 5 této Zadávací dokumentace).*

# **4. LHŮTA PRO DODÁNÍ DÍLA**

*Předpokládaný TERMÍN PLNĚNÍ:*

*Dílo bude v celém rozsahu dodáno nejpozději* **do 60 dní od účinnosti Smlouvy o dílo***.*

*Veřejná zakázka bude zadavateli realizována dodavatelem na základě Smlouvy o dílo (Příloha č. 4 této Zadávací dokumentace), a dle nejvyšších standardů profesní efektivity a kvality.*

# **5. LHŮTA A MÍSTO PRO PODÁNÍ NABÍDEK**

#### **Lhůta pro podání nabídek končí dne 14. 5. 2018 v 10:00 hodin.**

*Dodavatel, který bude osloven touto výzvou k účasti a nevloží nabídku do konce lhůty pro podání nabídek dané veřejné zakázky, bude automaticky brán jako účastník vyloučený z této veřejné zakázky. Dodavatel je vázán svou nabídkou po dobu 60 dnů. Každý dodavatel může podat pouze jednu nabídku. Pokud dodavatel podá více nabídek samostatně nebo společně s dalšími dodavateli, vyloučí zadavatel všechny tyto nabídky.*

# **6. POŽADAVKY NA ZPRACOVÁNÍ NABÍDKY**

*Nabídka bude podána v českém jazyce, bude podepsána osobou oprávněnou jednat za dodavatele a bude obsahovat následující dokumenty, které budou vloženy do prostředí e-poptávky:*

- *A) Čestné prohlášení o základní způsobilosti (příloha č. 1 této Zadávací dokumentace)*
- *B) vyplněný Krycí list (příloha č. 3 této Zadávací dokumentace)*
- *C) prokázání profesní způsobilosti (dle článku 7 této Zadávací dokumentace)*

*D) návrh Smlouvy o dílo vyhotovený zadavatelem, doplněný a podepsaný dodavatelem (Smlouva o dílo, příloha*

# *č. 4 této Zadávací dokumentace)*

#### **Požadované dokumenty musí být podepsány osobou oprávněnou (osobami oprávněnými) jednat jménem dodavatele podle výpisu z obchodního rejstříku či jiné obdobné evidence nebo osobou oprávněnou (osobami oprávněnými) k podpisu dodavatelem.**

*V případě, že je nabídka podepsána zástupcem uchazeče, požaduje zadavatel z důvodu právní jistoty, aby uchazeč v nabídce uvedl, resp. doložil právní titul zastoupení (plná moc, vedoucí organizační složky, pověření apod.), nevyplývá-li právní důvod z jiných předložených dokumentů (např. prokura z výpisu z obchodního rejstříku).*

*Požadované dokumenty musí být do prostředí e-poptávky vloženy formou čitelně naskenovaných příloh, v obecně rozšířených a dostupných formátů (zejm. PDF, MS Word, MS Excel, ZIP). Zadavatel doporučuje, aby dodavatel soubory před odesláním nabídky zkontroloval, že soubory nejsou poškozeny, a vložené nabídky odpovídajícím způsobem pojmenoval, případně zkomprimoval do formátu ZIP (příp. RAR).*

# **7. POŽADAVEK NA PROKÁZÁNÍ ZPŮSOBILOSTI A KVALIFIKACE**

#### *7.1. ZÁKLADNÍ ZPŮSOBILOST*

*Zadavatel požaduje splnění základní způsobilosti Čestným prohlášením (příloha č. 1 této Zadávací dokumentace), z jehož obsahu musí být zřejmé, že dodavatel splňuje příslušnou základní způsobilost požadovanou veřejným zadavatelem.*

#### **Požadovaný dokument musí být do prostředí e-Poptávky vložen formou čitelně naskenované přílohy ve formátu PDF nebo jiného formátu, podepsán osobou oprávněnou jednat za dodavatele, nebo osobou příslušně zmocněnou.**

## *7.2. PROFESNÍ ZPŮSOBILOST*

*Zadavatel požaduje splnění profesní způsobilosti předložením* **prostých kopií***:*

*- výpis z obchodního rejstříku, je-li uchazeč v tomto rejstříku zapsán, případně výpisem z jiné obdobné evidence přičemž obsah předmětu podnikání musí být v rozsahu odpovídajícímu předmětu této veřejné zakázky.*

*Výpis z obchodního rejstříku nesmí být ke dni podání nabídky starší 90 kalendářních dnů.*

#### **Požadovaný dokument, v prosté kopii, musí být do prostředí e-Poptávky vložen formou čitelně naskenované přílohy ve formátu PDF nebo jiného formátu.**

#### *7.3. TECHNICKÉ KVALIFIKAČNÍ PŘEDPOKLADY*

*7.3.1. Technické kvalifikační předpoklady prokáže dodavatel:*

*A. Čestným prohlášením z jehož obsahu musí být zřejmé, že dodavatel splňuje příslušné kvalifikační předpoklady požadované zadavatelem a to, min. 3 zakázky v posledních 5 letech na práce obdobného charakteru a rozsahu s výší finančního plnění min. 200 000,00 Kč bez DPH. Zadavatel bude za práce obdobného charakteru a rozsahu akceptovat projekční práce pro stavby budov občanského vybavení.*

*Seznam referenčních zakázek může dodavatel zpracovat podle předlohy, jež tvoří přílohu č. 2 této Zadávací dokumentace. Pokud dodavatel použije jinou předlohu, než zadavatelem předepsanou, potom dodavatelem předložený seznam stavebních prací musí obsahovat všechny údaje, které zadavatel v příloze č. 2 této Zadávací dokumentace vymezil.*

*B. Četným prohlášení, že dodavatel má rozhodující funkce (projektant, architekt) zajištěné vlastními zaměstnanci.*

#### **Požadované dokumenty (písmene A, a písmene B) musí být do e-Aukčního prostředí vloženy formou čitelně naskenovaných příloh ve formátu PDF nebo jiného formátu, podepsány osobou oprávněnou jednat za dodavatele, nebo osobou příslušně zmocněnou.**

*C. Osvědčení o autorizaci ČKAIT - pozemní stavby v prosté kopii*

#### **Požadovaný dokument, v prosté kopii, musí být do prostředí e-Poptávky vložen formou čitelně naskenované přílohy ve formátu PDF nebo jiného formátu.**

*Zadavatel si vyhrazuje právo požadovat po dodavateli, aby písemně objasnil předložené informace či doklady nebo předložil další dodatečné informace či doklady prokazující splnění kvalifikace. Dodavatel, se kterým má být uzavřena smlouva, předloží před uzavřením Smlouvy o dílo zadavateli originály nebo úředně ověřené kopie dokladů prokazujících splnění jednotlivých požadavků na kvalifikaci.*

*7.3.2. V případě, je-li kvalifikace prokazována prostřednictvím poddodavatele, dodavatel je v takovém případě povinen zadavateli předložit smlouvu uzavřenou se poddodavatelem, z níž vyplývá závazek poddodavatele k poskytnutí plnění určeného k plnění veřejné zakázky dodavatelem či k poskytnutí věcí či práv, s nimiž bude dodavatel oprávněn disponovat v rámci plnění veřejné zakázky, a to alespoň v rozsahu, v jakém poddodavatel prokázal splnění kvalifikace. Prostřednictvím poddodavatele nelze prokázat splnění kvalifikace profesní způsobilosti (bod 7.2).*

# **8. POŽADAVEK NA ZPRACOVÁNÍ CENY**

*Nabídkovou cenou pro veřejnou zakázku se rozumí cena za celý předmět plnění veřejné zakázky včetně veškerých nákladů nutných k realizaci předmětu veřejné zakázky. Nabídková cena musí být v nabídce uvedena v české měně v členění na cenu bez DPH, výši DPH a cenu včetně DPH.*

*Nabídková cena bude uvedena řádným vyplněním cenových údajů v:*

*A) Krycím listu - vyplněný v přesné struktuře poskytnuté zadavatelem (příloha č. 3 této Zadávací dokumentace) B) návrhu Smlouvy o dílo (příloha č. 4 této Zadávací dokumentace)*

*C) CENA VČETNĚ DPH vložena do prostředí systému PROebiz jako prvotní cenová nabídka dodavatele*

*Nabídková cena je nejvýše přípustná a nepřekročitelná pro danou dobu provádění díla a zahrnuje veškeré práce a náklady potřebné pro kompletní zhotovení příslušného předmětu díla, včetně všech vedlejších prací potřebných k úplnému a odbornému provedení prací. Cena díla je stanovena jako cena maximální platná po dobu provádění.*

## **9. KRITÉRIA A ZPŮSOB HODNOCENÍ NABÍDEK**

*Posouzení a hodnocení nabídek provede hodnotící komise. Hodnotící komise posoudí nabídky z hlediska splnění požadavků zadavatele uvedených v zadávacích podmínkách. Nabídka, která při posuzování nebude splňovat výše uvedená hlediska, může být posouzena jako nesplnění požadavků zadavatele, a z výběrového řízení vyloučena.*

*Nabídky budou hodnoceny podle nabídkové ceny VČETNĚ DPH.*

*Za nejvýhodnější bude považována nabídka s nejnižší nabídkovou cenou za celý předmět plnění zakázky "PROVOZNÍ BUDOVA ZOO HODONÍN – DOKUMENTACE PRO STAVEBNÍ POVOLENÍ" zadané prostřednictvím elektronického nástroje zadavatele pomocí softwaru PROebiz.*

## **10. OBCHODNÍ PODMÍNKY**

*10.1. Zadavatel stanovil obchodní podmínky pro realizaci veřejné zakázky formou návrhu Smlouvy o dílo. Návrh Smlouvy o dílo je součástí zadávacích podmínek (příloha č. 4 této Zadávací dokumentace). Dodavatel vyplní v textu návrhu Smlouvy o dílo údaje nezbytné (zejména vlastní identifikaci, nabídkovou cenu, popřípadě další údaje, jejichž doplnění text návrhu smlouvy předpokládá), aniž by do návrhu Smlouvy o dílo jinak jakkoliv zasahoval. Obchodní podmínky jsou pro uchazeče závazné a nemohou být žádným způsobem měněny či doplňovány. Návrh smlouvy musí být ze strany dodavatele podepsán osobou/osobami oprávněnými jednat za dodavatele nebo osobou příslušně zmocněnou. Originál nebo úředně ověřená kopie zmocnění musí být v takovém případě součástí nabídky. Nebude-li návrh Smlouvy o dílo podepsán osobou/osobami oprávněnými jednat za dodavatele nebo osobou příslušně zmocněnou, bude nabídka dodavatele vyřazena.*

*10.2. V případě rozdílu mezi nabídnutou cenou zadanou elektronickým nástrojem v systému Proebiz a cenou uvedenou dodavatelem v položkovém rozpočtu a návrhu Smlouvy o dílo, platí cena zadaná dodavatelem prostřednictvím systému PROebiz.*

*10.3. Zadavatel neposkytuje zálohy.*

# **11. DODATEČNÉ INFORMACE K ZADÁVACÍM PODMÍNKÁM**

*11.1. Zadavatel poskytuje zadávací dokumentaci také prostřednictvím internetového modulu na www stránkách města Hodonín, www.hodonin.eu v sekci "Veřejné zakázky" (http://hodonin.eu/vismo/verejne-zakazky.asp??p1=84132), a na profilu zadavatele (https://stavebnionline.cz/Profily/profil.asp?ID=67).*

*11.2. Dodavatel je oprávněn požadovat dodatečné informace k zadávací dokumentaci formou e-mailové žádosti doručené kontaktní osobě pro věcnou stránku veřejné zakázky anebo kontaktní osobě pro administraci veřejné zakázky (e-mailem, chatovou komunikací v aukční síni systému PROebiz). V předmětu e-mailu nebo chatu v systému PROebiz bude uvedeno "Žádost o poskytnutí dodatečné informace k veřejné zakázce: PROVOZNÍ BUDOVA ZOO HODONÍN - DOKUMENTACE PRO PROVÁDĚNÍ STAVBY. V žádosti o poskytnutí dodatečných informací musí být uvedeny identifikační a kontaktní údaje dodavatele. Zadavatel je oprávněn poskytnout dodavatelům dodatečné informace k zadávacím podmínkám i bez předchozí žádosti.*

*11.3. Veškeré informace, které zadavatel uveřejní prostřednictvím internetového modulu na www stránkách města Hodonín v sekci "veřejné zakázky" a na svém profilu zadavatele, budou automaticky zasílány pouze dodavateli, který byl zadavatelem do veřejné zakázky již zaregistrován. Dodavatel, který si dokumentaci k veřejné zakázce stáhl bez registrace, si musí sám pravidelně kontrolovat, zda jsou či nejsou k dané veřejné zakázce na www stránkách města Hodonín v sekci "Veřejné zakázky", a na profilu zadavatele.*

# **12. ZPŮSOB PODÁNÍ NABÍDKY**

*Nabídka bude podána zadavateli pouze v elektronické podobě prostřednictvím systému PROebiz, včetně nabídkové ceny za celý předmět plnění veřejné zakázky. Dodavatel je povinen doložit všechny potřebné doklady související s hodnocením nabídky, vložením do svého profilu v e-Poptávkové síni, jako přílohy.*

*Pro vstup a přihlášení kontaktujte administrátora ve věci administrace a technického zabezpečení veřejné zakázky (telefonem, e-mailem). Odkaz pro přihlášení k účasti a vstup do e-Poptávky spolu s odkazem na tuto pozvánku vám bude zaslán e-mailem zadavatelem tohoto e-Poptávkového řízení.*

# **13. DALŠÍ PODMÍNKY ADMINISTRACE VEŘEJNÉ ZAKÁZKY**

*13.1. Zadavatel si vyhrazuje právo:*

*- nevybrat žádnou nabídku, zrušit výběrové řízení, nevracet podané nabídky a vyloučit dodavatele, jehož nabídka nebude splňovat podmínky stanovené výzvou;*

*- vyloučit dodavatele, který je dlužníkem zadavatele z jakéhokoliv právního titulu;*

*- dodatečně změnit či doplnit zadávací podmínky;*

*- na změnu rozsahu prací, či na rozdělení akce do časových etap.*

*13.2. Dodavatel, který si výzvu k účasti veřejné zakázky stáhnul prostřednictvím internetového modulu na www stránkách města Hodonína v sekci "veřejné zakázky" bez registrace, musí pro vstup a zadání nabídky tohoto elektronického výběrového řízení, kontaktovat administrátora ve věci administrace a technického zabezpečení veřejné zakázky (telefonem, e-mailem).*

*13.3. Splněním podmínek výzvy nevzniká dodavateli nárok pro přijetí nabídky ani nárok na uzavření smlouvy.*

*13.4. Nabídky, které budou doručeny po stanoveném termínu, nebudou hodnoceny.*

*13.5. Zadavatel požaduje akceptování návrhu smlouvy o dílo s podpisem oprávněné osoby jako součást nabídky.*

*13.6. Zadavatel nemá povinnost informovat písemně dodavatele o tom, že jeho nabídka byla vyřazena.*

*13.7. Náklady dodavatelů spojené se zasláním a vypracováním nabídky zadavatel nehradí.*

*13.8. Dodavatel je povinen ohlásit zadavateli změny, které nastaly po podání nabídky, a které se týkají údajů požadovaných zadavatelem.*

*13.9. Oznámení o výběru nejvhodnější nabídky bude uveřejněno prostřednictvím internetových stránek města Hodonína www.hodonin.eu v sekci "Veřejné zakázky", a na profilu zadavatele. V takovém případě se oznámení o výběru nejvhodnější nabídky bude považovat za doručené všem dotčeným zájemcům a všem dotčeným uchazečům okamžikem uveřejnění na profilu zadavatele a internetových stránek města Hodonína www.hodonin.eu.*

# **14. PROHLÁŠENÍ DODAVATELE**

*Dodavatel podáním nabídky výslovně souhlasí s tím:*

*"Že smlouva může být bez jakéhokoliv omezení zveřejněna na oficiálních internetových stránkách města Hodonín (www.hodonin.eu), na profilu zadavatele, a v registru smluv".* 

**PROVOZNÍ BUDOVA ZOO HODONÍN - DOKUMENTACE PRO PROVÁDĚNÍ STAVBY**

# **PŘÍLOHY**

- *1. Příloha výzvy - Příloha\_č.\_1\_ČESTNÉ\_PROHLÁŠENÍ\_-\_Základní\_způsobilos t.docx*
- *2. Příloha výzvy - Příloha\_č.\_2\_ČESTNÉ\_PROHLÁŠENÍ\_-\_Splnění\_technické\_k valifikace.docx*
- *3. Příloha výzvy - Příloha\_č.\_3\_KRYCÍ\_LIST.docx*
- *4. Příloha výzvy - Příloha\_č.\_4\_SMLOUVA\_O\_DÍLO.doc*
- 
- *5. Příloha výzvy - Příloha\_č.\_5\_PROJEKTOVÁ\_DOKUMENTACE.zip*

**PROVOZNÍ BUDOVA ZOO HODONÍN - DOKUMENTACE PRO PROVÁDĚNÍ STAVBY**

# **KONTAKTY**

*Vyhlašovatelem a realizátorem poptávkového řízení je: Město Hodonín* **Masarykovo nám. 53/1 695 35****Hodonín Česká republika**

*Veškeré dotazy k předmětu elektronického poptávkového řízení Vám zodpoví:* **Eva Tomčalová, DiS.** *telefon:* **518 316 467** *email:* **tomcalova.eva@muhodonin.cz**

*Veškeré dotazy k technickému zabezpečení elektronického poptávkového řízení Vám zodpoví administrátor:* **MgA. Petr Drábek** *telefon:* **+420 518 316 338** *email:* **drabek.petr@muhodonin.cz**

# **HARMONOGRAM**

*Výběrové řízení proběhne formou "RFx-Poptávka". Po přihlášení účastníka k výběrovému řízení mu bude odeslán desetimístný přístupový klíč.*

## **ZAPEČETĚNÉ KOLO**

*Od* **03. 05. 2018 v 13:00** *do* **14. 05. 2018 v 10:00** *bude zpřístupněn e-Poptávkový portál pro zadávání vstupních nabídek. V tomto kole mohou účastníci své nabídky a volitelné podmínky libovolně měnit.*

#### **KONTROLNÍ KOLO**

*Od* **14. 05. 2018 v 10:00** *do* **15. 05. 2018 v 13:00** *proběhne* **KONTROLNÍ KOLO***, které slouží pro kontrolu nabídek ze strany zadavatele. Po dobu tohoto kola účastníci nemohou své nabídky nijak měnit.*

#### **Platnost přístupových klíčů**

*Přístupové klíče expirují za* **30** *dní od ukončení elektronického výběrového řízení. Po této době již nebude možné se do e-Poptávkové síně přihlásit. Pokud máte zájem o vytištění vašeho protokolu o účasti v e-Poptávka a historie e-Poptávkového případu, doporučujeme vytištění provést neprodleně po skončení e-Poptávky.*

*Vyhlašovatel má právo v případě potřeby rozhodnout o individuálním prodloužení, respektive ukončení elektronického výběrového řízení.*

**PROVOZNÍ BUDOVA ZOO HODONÍN - DOKUMENTACE PRO PROVÁDĚNÍ STAVBY**

# **PRAVIDLA**

**PRAVIDLA ELEKTRONICKÝCH AUKCÍ PROEBIZ**

*- si můžete zobrazit po odkliknutí na Pravidla elektronických aukcí PROebiz*

**PROVOZNÍ BUDOVA ZOO HODONÍN - DOKUMENTACE PRO PROVÁDĚNÍ STAVBY**

# **NÁVOD**

**TECHNICKÉ NÁROKY eAUKČNÍHO SW PROEBIZ**

*Váš počítač musí být připojen k Internetu. Pro bezproblémovou účast v elektronické aukci je nutné mít v počítači nainstalovaný jeden z podporovaných webových prohlížečů:*

*- Microsoft Internet Explorer verze 11.0 a vyšší (http://microsoft.com/ie) - Mozilla Firefox 13.0 a vyšší (http://firefox.com) - Google Chrome (http://google.com/chrome) Dále je nutné mít nainstalovaný Adobe Flash Player (http://get adobe.com/flashplayer), v internetovém prohlížeči povolena vyskakovací okna, javascript a zapnuty cookies. Návod jak povolit cookies v internetovém prohlížeči naleznete na http://proebiz.com/podpora.*

**JAK VSTOUPIT DO "E - POPTÁVKA"** *Odkaz pro vstup do eAukční síně spolu s odkazem na tuto pozvánku vám bude zaslán e-mailem zadavatelem tohoto poptávkového řízení. Kliknutím na předmětný odkaz se vám otevře internetový prohlížeč na adrese eAukční síně zadavatele. V případě jakýchkoliv komplikací kontaktujte, prosím, administrátora. Kontakt na něj najdete v části* **KONTAKTY***.*

*Účastník, který si výzvu k účasti veřejné zakázky stáhnul prostřednictvím internetového modulu na www stránkách města Hodonína v sekci "veřejné zakázky" bez registrace, musí pro vstup a zadání nabídky tohoto elektronického výběrového řízení, kontaktovat administrátora ve věci administrace a technického zabezpečení veřejné zakázky (telefonem, e-mailem).*

## **JAK SE Z eAUKČNÍ SÍNĚ ODHLÁSIT**

*Odhlášení proveďte pomocí tlačítka* **LOGOUT***, které se nachází v pravém horním rohu eAukční síně. Pokud odhlášení provedete zavřením okna Internetového prohlížeče, do eAukční síně se bude možné znova přihlásit až za 1 minutu.*

## **JAK POSTUPOVAT PŘI ZADÁVÁNÍ NABÍDKY**

*eAukční síň slouží pro zadání cenových nabídek a volitelných podmínek. Každou vloženou cenu je* **NUTNÉ POTVRDIT STLAČENÍM KLÁVESY ENTER!** *Ceny i volitelné podmínky je možné až do ukončení libovolně měnit a upravovat. Platí poslední zadaná nabídka, která se nachází v eAukční síni v okamžiku ukončení poptávkového řízení. Po dobu poptávkového řízení uvidíte pouze svou cenovou nabídku. Vyhlašovatel může rozhodnout o zobrazení nejlepších cen u jednotlivých položek (v tom případě se zobrazí ve žlutém sloupci vlevo od vaši nabídky). Pokud je název položky podtrhnutý, kliknutím na něj se vám zobrazí poznámka k položce (obvykle další upřesňující informace, např. fotky, příloha, atd.) Volitelné podmínky zadávejte kliknutím na řádek dané podmínky v pravém sloupci (pokud není podmínka vyplněná, je v daném políčku zobrazeno slovo změnit nebo je políčko prázdné).*

*V průběhu poptávkového řízení prosím sledujte:*

**čas do konce kola** *- jeho pravidelná změna potvrzuje váš kontakt s eAukčním systémem. V případě, že se čas zastaví, stiskněte klávesu F5 pro obnovení síně nebo ikonu AKTUALIZOVAT ve vašem prohlížeči.* **komunikaci s administrátorem** *- nástroj pro komunikaci s administrátorem. Tady můžete on-line komunikovat s administrátorem.*

*Celý průběh poptávkového řízení od odeslání pozvánek až po ukončení je zaprotokolován v historii. Všechny provedené operace jsou zaznamenávány s přesností na sekundy. Po ukončení on-line poptávkového řízení vám bude nabídnutá možnost zobrazení historie a protokol vaší účasti. Z technické podstaty fungování internetových systémů* **nedoporučujeme čekat s vkládáním cen v eAukční síni na poslední vteřiny***. Takto zadané hodnoty nemusejí dorazit včas k serverům systému - např. z důvodu zpomalení internetového připojení, zpožděné odezvě webového prohlížeče resp. operačního systému. Nabídky v posledních vteřinách tak nemusí být vždy aukčním systémem bezvýhradně přijaty.*

**V PŘÍPADĚ TECHNICKÝCH POTÍŽÍ V PRŮBĚHU ON-LINE POPTÁVKOVÉHO ŘÍZENÍ SE OBRACEJTE NA ADMINISTRÁTORA. SPOJENÍ NA NĚJ NAJDETE V ČÁSTI KONTAKTY.**